## **Steps for online filling Re-evaluation form for all UG/PG (Annual/Semester) students:**

1. Visit the website of Kurukhetra University [www.kuk.ac.in](http://www.kuk.ac.in/)

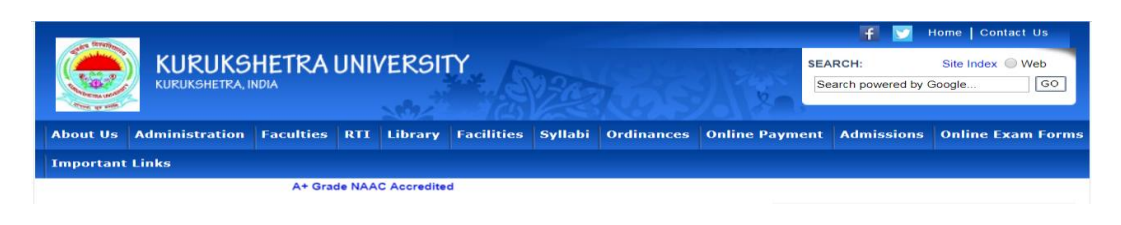

2. Go to ONLINE EXAM FORMS and click on the tab RE-EVALUATION.

STUDENT LOGIN EXAM REGISTRATION COLLEGE INSTRUCTIONS UNIV./COLLEGE LOGIN **CONTACT US HOME RE-EVALUATION** FAQ

3. A web page will appear which is also the home page of the Re-evaluation portal. Kindly enter a mobile number in case you are a New Student and click on 'Verify Mobile No.' which will verify the entered mobile number by sending an OTP (One Time Password).

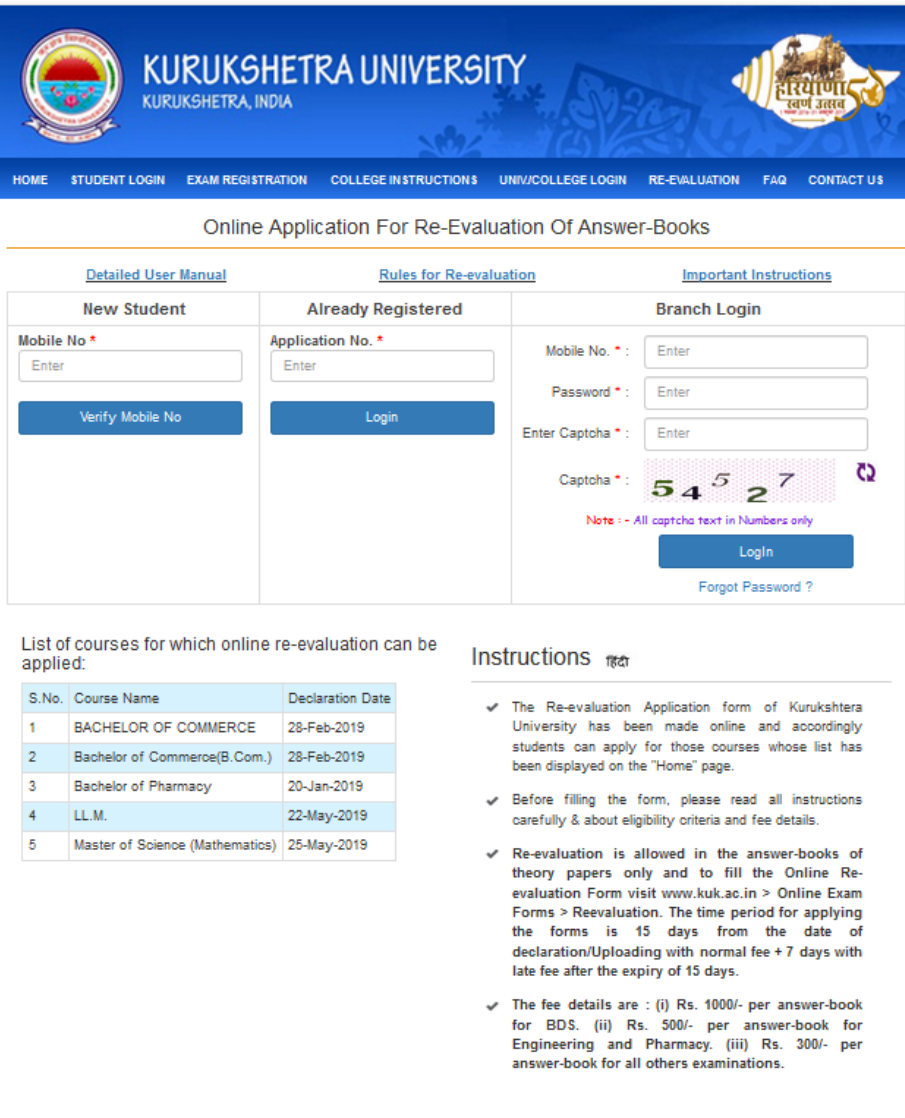

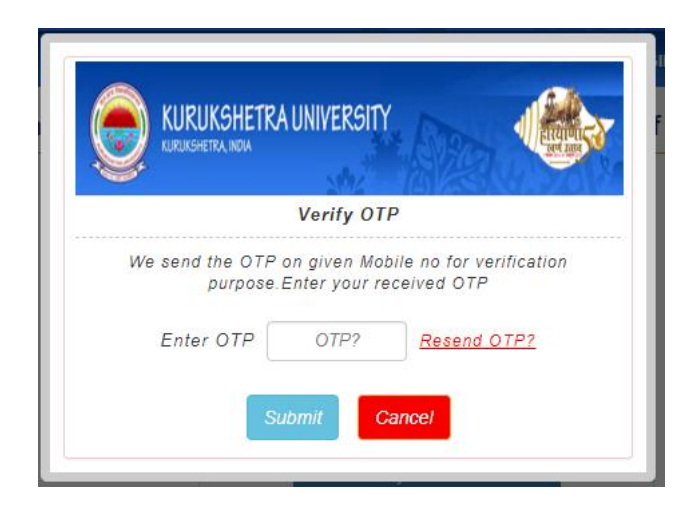

- 4. After entering the OTP the login page of the student will be displayed.
- 5. Select Session, Course Type (Annual/Semester), Class Name, Semester, Exam Type and Roll No. and click on 'Submit' as shown in the snapshot:

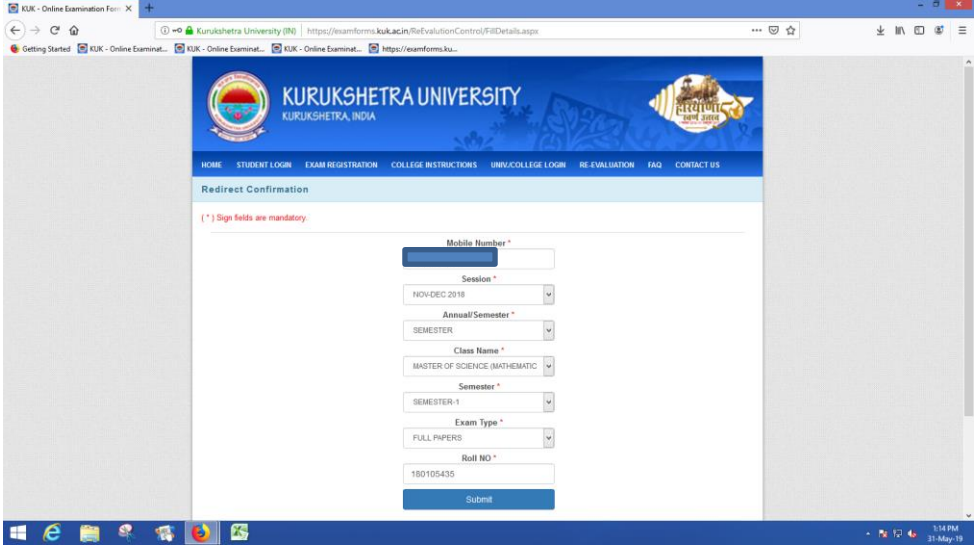

6. A screen with prefilled personal details will appear. Kindly enter your address and email ID as these fields are mandatory and select the checkbox against those subjects in which a student wants reevaluation as shown below.

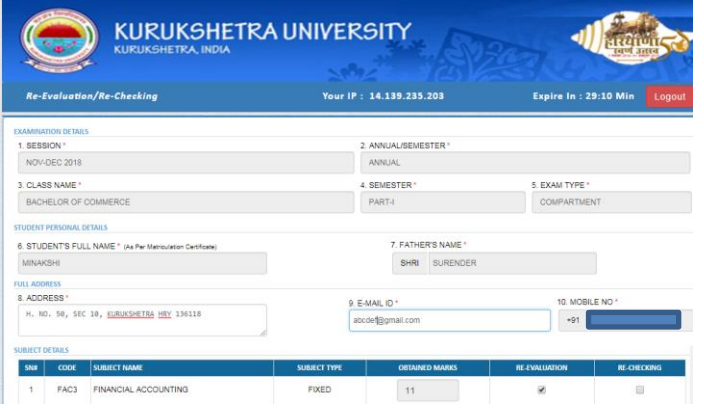

7. Click on the checkbox for accepting the declaration and proceed for payment by clicking on 'Submit and Make Payment' button.

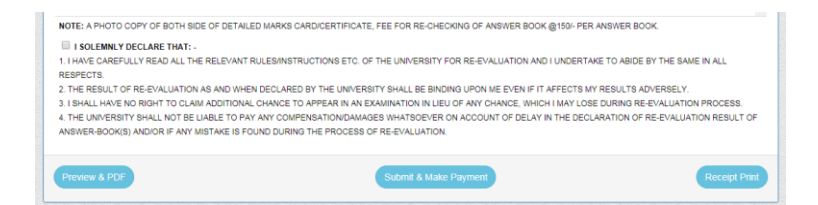

- 8. The snapshots for payment are displayed below for ready references:
	- a. Click on the button 'Proceed to pay Rs. \_\_\_\_/-'.

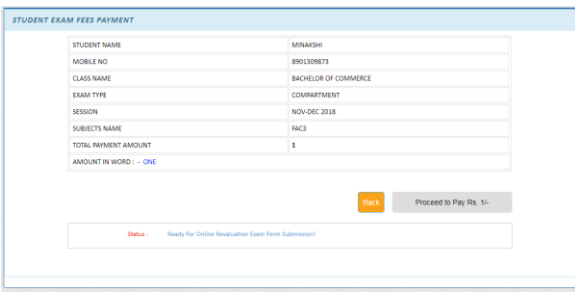

b. Payment may be made by three different modes i.e. Debit Card, Net Banking, Credit Card.

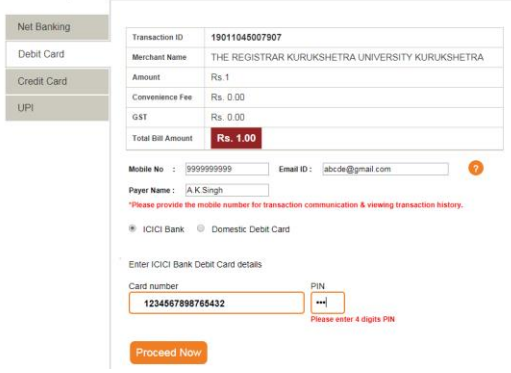

c. Select your bank and proceed for payment.

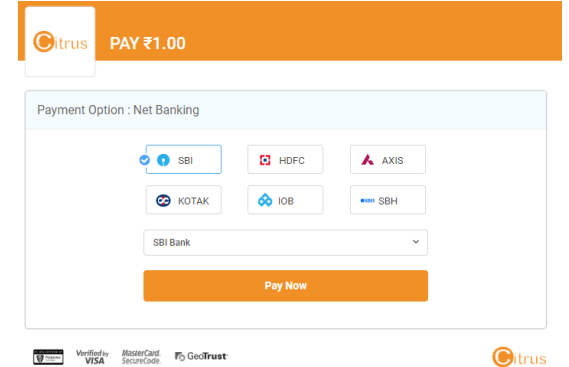

d. Enter the credentials as per the mode of payment.

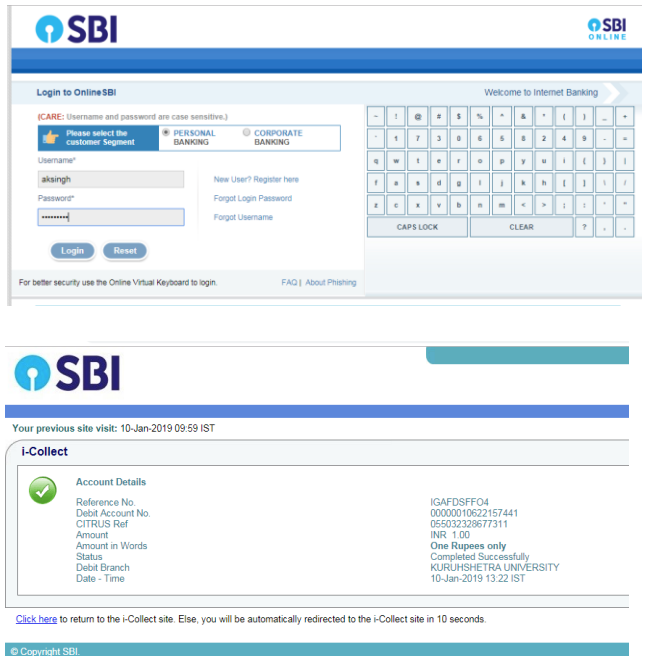

e. The message depicting the successful payment will be displayed as shown below.

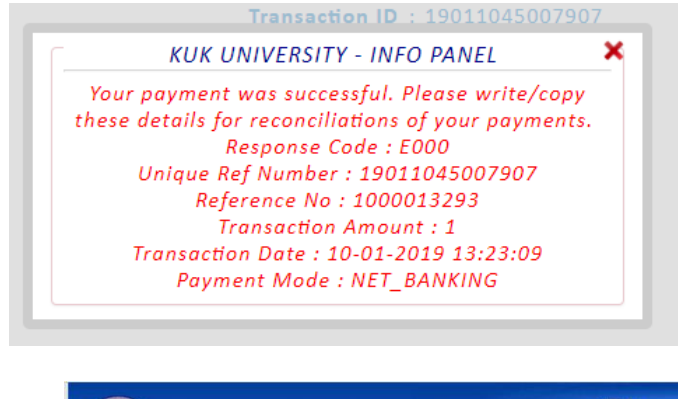

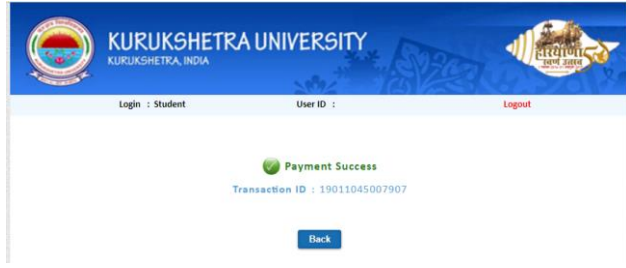

9. A copy of the receipt may be kept for future references.

Kurukshetra University Kurukshetra Class Name: Master of Science (Mathematics) | Exam Type: FULL PAPERS  $\mathbf{s}$ 

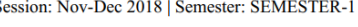

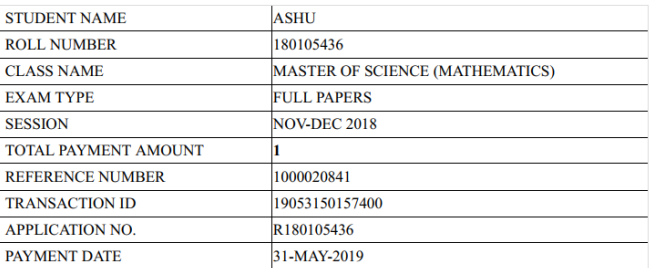

- 10. A .pdf form will be generated through the software by clicking on the .pdf button
- 11. All future correspondences will be made via SMS on your registered mobile number.

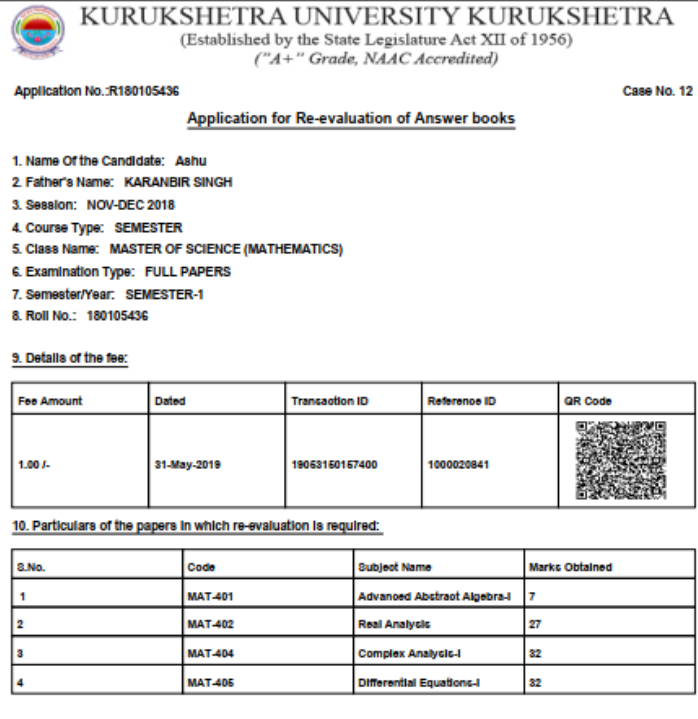

11. I Solemnly declare that

A. I have carefully read all the relevant rules/instructions etc. of the University for re-evaluation and I undertake to abide by the same in all respects.

B. The result of re-evaluation as and when declared by the University shall be binding upon me even if it affects my results adversely.

C. I shall have no right to claim additional chance to appear in an examination in lieu of any chance, which I may lose during re-evaluation process.

D. The University shall not be ilable to pay any compensation/damages whatsoever on account of delay in the declaration of re-evaluation result of answer-book(s) and/or if any mistake is found during the process of reevaluation.

Note: The form complete in all respects may be submitted to the Re-evaluation Branch, KUK.

Date of submission of form: 31-May-2019

Signature of the Candidate